# Årsredovisning

för

# Plagazi AB

556735-4765

Räkenskapsåret

2022

Org.nr 556735-4765

Styrelsen och verkställande direktören för Plagazi AB avger följande årsredovisning för räkenskapsåret 2022.

Årsredovisningen är upprättad i svenska kronor, SEK. Om inte annat särskilt anges, redovisas alla belopp i hela kronor (kr). Uppgifter inom parentes avser föregående år.

# Förvaltningsberättelse

#### Information om verksamheten

Bolaget bedriver verksamhet inom utveckling, tillverkning, försäljning, driftsättning och underhåll av plasmabaserade anläggningar för förgasning och energiframställning.

Företaget har sitt säte i Båstad.

## Väsentliga händelser under räkenskapsåret

Plagazi har via de nya resurserna i bolaget gjort stora framsteg på marknaden.

Bolaget har tagit in 53 miljoner i nytt kapital under 2022 som ger stora möjligheter att ytterligare öka bolagets förmåga att nå framgång.

Gotlandsbolaget har inom de 53 miljonerna investerat i Plagazi i sin strävan att ha en miljövänlig transport mellan fastlandet och Gotland.

Projektet i Köping har utvecklats vidare via ett mycket starkt stöd från Kommunen och bolaget Köping Hydrogen Park AB har bidats som sedan kommer vara basen för själva fabriken. Miljötillståndsansökan kommer att lämnas in under vårkanten 2023. Detaljingenjörsarbetet drogs igång för denna första anläggning under sommaren 2022.

Flera projekt i Schweiz och Tyskland börjar ta form och vi ser fram emot deras utveckling under 2023.

Plagazi AB har förstärkt styrelsen med flera namnkunniga personer såsom Tysklands före detta vätgasminister Dr. Stefan Kaufmann.

Plagazi AB öppnade ett nytt tekniskt huvudkontor i Göteborg där tätheten inom vätgaskunskap är mycket hög.

Plagazi AB fick ett antal priser inom miljöområdet såsom Solar Impuls och då som en av de 1000 mest intressanta bolagen inom detta område i världen.

Slutligen så skenade el priserna iväg under 2022 och det medför att vår Plagazi Processen blev ännu mer konkurrenskraftig alldenstund vi använder enbart 20% el jämfört med elektrolys.

| Flerårsöversikt (Tkr)             | 2022    | 2021   | 2020   | 2019   |
|-----------------------------------|---------|--------|--------|--------|
| Nettoomsättning                   | 7 719   | 3 914  | 1 666  | 315    |
| Resultat efter finansiella poster | -11 096 | -8 835 | -2 720 | -5 888 |
| Soliditet (%)                     | 93,9    | 84,1   | 97,4   | 81,2   |

# Förändringar i eget kapital

|                                                         |           | Ej          |            |            |             |             |             |
|---------------------------------------------------------|-----------|-------------|------------|------------|-------------|-------------|-------------|
|                                                         | Aktie-    | registrerat | Uppskrivn  | Överkurs-  | Balanserat  | Årets       | Totalt      |
|                                                         | kapital   | aktiekapita | fond       | fond       | resultat    | resultat    |             |
| Belopp vid årets ingång<br>Disposition enligt beslut av | 2 469 808 | 0           | 11 250 000 | 34 392 614 | -16 502 092 | -8 835 352  | 22 774 978  |
| årets årsstämma:                                        |           |             |            |            |             |             |             |
| Balanseras i ny räkning                                 |           |             |            |            | -8 835 352  | 8 835 352   | 0           |
| Omförs till fritt eget kapital                          |           |             | -624 997   |            | 624 997     |             | 0           |
| Genomförd emission                                      | 463 288   |             |            | 53 098 343 |             |             | 53 561 631  |
| Årets resultat                                          |           |             |            |            |             | -11 095 895 | -11 095 895 |
| Belopp vid årets utgång                                 | 2 933 096 | 0           | 10 625 003 | 87 490 957 | -24 712 447 | -11 095 895 | 65 240 714  |

# Förslag till vinstdisposition

Styrelsen föreslår att till förfogande stående vinstmedel (kronor):

| fri överkursfond<br>ansamlad förlust | 87 490 958<br>-24 712 445 |
|--------------------------------------|---------------------------|
| årets förlust                        | -11 095 895               |
|                                      | 51 682 618                |
| disponeras så att                    |                           |
| i ny räkning överföres               | 51 682 618                |
|                                      | 51 682 618                |

Företagets resultat och ställning i övrigt framgår av efterföljande resultat- och balansräkning med noter.

| Resultaträkning                                  | Not | 2022-01-01<br>-2022-12-31 | 2021-01-01<br>-2021-12-31 |
|--------------------------------------------------|-----|---------------------------|---------------------------|
| Rörelsens intäkter                               |     |                           |                           |
| Nettoomsättning                                  |     | 7 719 089                 | 3 914 283                 |
| Övriga rörelseintäkter                           |     | 360 513                   | 104 752                   |
| -                                                |     | 8 079 602                 | 4 019 035                 |
| Rörelsens kostnader                              |     |                           |                           |
| Handelsvaror                                     |     | -5 398                    | -780 578                  |
| Övriga externa kostnader                         |     | -16 715 917               | -10 493 719               |
| Personalkostnader                                | 1   | -1 525 693                | -452 339                  |
| Avskrivningar och nedskrivningar av immateriella |     |                           |                           |
| anläggningstillgångar                            |     | -894 263                  | -1 094 800                |
| Övriga rörelsekostnader                          |     | -26 872                   | -29 707                   |
|                                                  |     | -19 168 143               | -12 851 143               |
| Rörelseresultat                                  |     | -11 088 541               | -8 832 108                |
| Resultat från finansiella poster                 |     |                           |                           |
| Övriga ränteintäkter och liknande resultatposter |     | 130                       | 0                         |
| Räntekostnader och liknande resultatposter       |     | -7 484                    | -3 244                    |
|                                                  |     | -7 354                    | -3 244                    |
| Resultat efter finansiella poster                |     | -11 095 895               | -8 835 352                |
| Resultat före skatt                              |     | -11 095 895               | -8 835 352                |
| Årets resultat                                   |     | -11 095 895               | -8 835 352                |

| Balansräkning                                                                               | Not | 2022-12-31                      | 2021-12-31                      |
|---------------------------------------------------------------------------------------------|-----|---------------------------------|---------------------------------|
|                                                                                             |     |                                 |                                 |
| TILLGÅNGAR                                                                                  |     |                                 |                                 |
| Anläggningstillgångar                                                                       |     |                                 |                                 |
| Immateriella anläggningstillgångar Balanserade utgifter för utvecklingsarbeten och liknande |     |                                 |                                 |
| arbeten Koncessioner, patent, licenser, varumärken samt                                     | 2   | 1 576 871                       | 1 754 769                       |
| liknande rättigheter                                                                        | 3   | 14 793 761<br><b>16 370 632</b> | 12 388 120<br><b>14 142 889</b> |
| Finansiella anläggningstillgångar                                                           |     |                                 |                                 |
| Andelar i koncernföretag                                                                    | 4   | 284 282                         | 184 282                         |
| Andelar i intresseföretag och gemensamt styrda företag                                      | 5   | 3 000 000                       | 3 000 000                       |
| Andra långfristiga fordringar                                                               | 6   | 1 216 924                       | 601 345                         |
|                                                                                             |     | 4 501 206                       | 3 785 627                       |
| Summa anläggningstillgångar                                                                 |     | 20 871 838                      | 17 928 516                      |
| Omsättningstillgångar                                                                       |     |                                 |                                 |
| Kortfristiga fordringar                                                                     |     |                                 |                                 |
| Kundfordringar                                                                              |     | 0                               | 2 002 836                       |
| Fordringar hos koncernföretag                                                               |     | 17 083 640                      | 2 051 139                       |
| Övriga fordringar                                                                           |     | 927 079                         | 383 738                         |
| Förutbetalda kostnader och upplupna intäkter                                                |     | 243 234                         | 358 341                         |
|                                                                                             |     | 18 253 953                      | 4 796 054                       |
| Kassa och bank                                                                              |     | 30 323 409                      | 4 357 591                       |
| Summa omsättningstillgångar                                                                 |     | 48 577 362                      | 9 153 645                       |
| SUMMA TILLGÅNGAR                                                                            |     | 69 449 200                      | 27 082 161                      |

| Balansräkning                                | Not | 2022-12-31                 | 2021-12-31                |
|----------------------------------------------|-----|----------------------------|---------------------------|
| EGET KAPITAL OCH SKULDER                     |     |                            |                           |
| Eget kapital                                 |     |                            |                           |
| Bundet eget kapital                          |     | • • • • • • •              | • 460 000                 |
| Aktiekapital                                 | _   | 2 933 096                  | 2 469 809                 |
| Uppskrivningsfond                            | 7   | 10 625 000                 | 11 250 000                |
|                                              |     | 13 558 096                 | 13 719 809                |
| Fuitt and hamital                            |     |                            |                           |
| Fritt eget kapital Fri överkursfond          |     | 87 490 958                 | 34 392 614                |
| Balanserad vinst eller förlust               |     | -24 712 445                | -16 502 093               |
| Årets resultat                               |     | -24 /12 443<br>-11 095 895 | -10 302 093<br>-8 835 352 |
| Arcis resultat                               |     | 51 682 618                 | 9 055 169                 |
| Summa eget kapital                           |     | 65 240 714                 | 22 774 978                |
| Summa eget kapitai                           |     | 03 240 /14                 | 22 114 910                |
| Långfristiga skulder                         | 8   |                            |                           |
| Övriga skulder                               | O   | 0                          | 2 000 000                 |
| Summa långfristiga skulder                   |     | 0                          | 2 000 000                 |
| 8                                            |     |                            |                           |
| Kortfristiga skulder                         |     |                            |                           |
| Leverantörsskulder                           |     | 1 740 763                  | 901 608                   |
| Övriga skulder                               |     | 1 905 965                  | 1 292 277                 |
| Upplupna kostnader och förutbetalda intäkter |     | 561 758                    | 113 298                   |
| Summa kortfristiga skulder                   |     | 4 208 486                  | 2 307 183                 |
| SUMMA EGET KAPITAL OCH SKULDER               |     | 69 449 200                 | 27 082 161                |

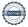

## Noter

# Redovisnings- och värderingsprinciper

#### Allmänna upplysningar

Årsredovisningen är upprättad i enlighet med årsredovisningslagen och BFNAR 2012:1 Årsredovisning och koncernredovisning (K3).

Fordringar och skulder i utländsk valuta har värderats till balansdagens kurs. Kursvinster och kursförluster på rörelsefordringar och rörelseskulder redovisas i rörelseresultatet medan kursvinster och kursförluster på finansiella fordringar och skulder redovisas som finansiella poster.

## Intäktsredovisning

Intäkter har tagits upp till verkligt värde av vad som erhållits eller kommer att erhållas och redovisas i den omfattning det är sannolikt att de ekonomiska fördelarna kommer att tillgodogöras bolaget och intäkterna kan beräknas på ett tillförlitligt sätt.

## Balanserade utvecklingsutgifter

Företaget redovisar internt upparbetade immateriella anläggningstillgångar enligt aktiveringsmodellen. Det innebär att samtliga utgifter som avser framtagandet av en internt upparbetad immateriell anläggningstillgång aktiveras och skrivs av under tillgångens beräknade nyttjandeperiod, under förutsättningarna att kriterierna i BFNAR 2012:1 är uppfyllda.

## Anläggningstillgångar

Immateriella och materiella anläggningstillgångar redovisas till anskaffningsvärde minskat med ackumulerade avskrivningar enligt plan och eventuella nedskrivningar.

Avskrivning sker linjärt över den förväntade nyttjandeperioden med hänsyn till väsentligt restvärde. Följande avskrivningsprocent tillämpas:

### Immateriella anläggningstillgångar

| Balanserade utgifter för utvecklingsarbeten | 5 % |
|---------------------------------------------|-----|
| Koncessioner, patent, licenser, varumärken  | 5 % |

#### Finansiella instrument

## Andelar i dotterföretag

Andelar i dotterföretag redovisas till anskaffningsvärde efter avdrag för eventuella nedskrivningar. I anskaffningsvärdet ingår köpeskillingen som erlagts för aktierna samt förvärvskostnader. Eventuella kapitaltillskott läggs till anskaffningsvärdet när de uppkommer.

### Ersättningar till anställda

Ersättningar till anställda avser alla former av ersättningar som företaget lämnar till de anställda. Kortfristiga ersättningar utgörs av bland annat löner, betald semester, betald frånvaro, bonus och ersättning efter avslutad anställning (pension). Kortfristiga ersättningar redovisas som kostnad och en skuld då det finns en legal eller informell förpliktelse att betala ut en ersättning till följd av en tidigare händelse och en tillförlitlig uppskattning av beloppet kan göras.

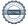

Plagazi AB 8 (11) Org.nr 556735-4765

## Nyckeltalsdefinitioner

Nettoomsättning

Rörelsens huvudintäkter, fakturerade kostnader, sidointäkter samt intäktskorrigeringar.

Resultat efter finansiella poster

Resultat efter finansiella intäkter och kostnader men före bokslutsdispositioner och skatter.

Soliditet (%)

Justerat eget kapital (eget kapital och obeskattade reserver med avdrag för uppskjuten skatt) i procent av balansomslutning.

| Not 1  | Mede   | lantalet | anställda |
|--------|--------|----------|-----------|
| 1101 1 | IVICUL | iantaict | anstanua  |

|                        | 2022 | 2021 |
|------------------------|------|------|
| Medelantalet anställda | 2    | 1    |

# Not 2 Balanserade utgifter för utvecklingsarbeten och liknande arbeten

|                                                                                         | 2022-12-31                                   | 2021-12-31                                   |
|-----------------------------------------------------------------------------------------|----------------------------------------------|----------------------------------------------|
| Ingående anskaffningsvärden<br>Utgående ackumulerade anskaffningsvärden                 | 3 790 599<br><b>3 790 599</b>                | 3 790 599<br><b>3 790 599</b>                |
| Ingående avskrivningar<br>Årets avskrivningar<br>Utgående ackumulerade avskrivningar    | -1 805 091<br>-177 898<br>- <b>1 982 989</b> | -1 627 193<br>-177 898<br>- <b>1 805 091</b> |
| Ingående nedskrivningar<br>Årets nedskrivningar<br>Utgående ackumulerade nedskrivningar | -230 739<br>-230 739                         | -230 739<br>- <b>230 739</b>                 |
| Utgående redovisat värde                                                                | 1 576 871                                    | 1 754 769                                    |

# Not 3 Koncessioner, patent, licenser, varumärken samt liknande rättigheter

|                                          | 2022-12-31 | 2021-12-31 |
|------------------------------------------|------------|------------|
| Ingående anskaffningsvärden              | 1 314 022  | 1 129 983  |
| Inköp                                    | 3 122 006  | 184 039    |
| Utgående ackumulerade anskaffningsvärden | 4 436 028  | 1 314 022  |
| Ingående avskrivningar                   | -1 425 902 | -739 739   |
| Årets avskrivningar                      | -716 365   | -686 163   |
| Utgående ackumulerade avskrivningar      | -2 142 267 | -1 425 902 |
| Ingående uppskrivningar                  | 12 500 000 | 12 500 000 |
| Utgående ackumulerade uppskrivningar     | 12 500 000 | 12 500 000 |
| Utgående redovisat värde                 | 14 793 761 | 12 388 120 |

| Not. | 4 | Si     | necifikati  | on an   | delai | ٠i | koncernföretag  |
|------|---|--------|-------------|---------|-------|----|-----------------|
| 1100 | • | $\sim$ | occininati. | VII 411 | uciai |    | Moncer mior cua |

|                         | Kapital- | Rösträtts- | Antal   | Bokfört |
|-------------------------|----------|------------|---------|---------|
| Namn                    | andel    | andel      | andelar | värde   |
| Plagazi Schweiz         | 100%     |            |         | 184 282 |
| Köping Hydrogen Park AB | 100%     | 100%       | 1 000   | 100 000 |
| · · · ·                 |          |            |         | 284 282 |

|                         | Org.nr       | Säte    |
|-------------------------|--------------|---------|
| Plagazi Schweiz         | CHE171809636 | Schweiz |
| Köping Hydrogen Park AB | 559408-3221  | Köping  |

# Not 5 Specifikation andelar i intresseföretag och gemensamt styrda företag

|                           | Kapital- | Bokfört   |
|---------------------------|----------|-----------|
| Namn                      | andel    | värde     |
| Neue energien im Premnitz | 30%      | 3 000 000 |
|                           |          | 3 000 000 |

Säte

Neue energien im Premnitz Tyskland

# Not 6 Andra långfristiga fordringar

|                                                            | 2022-12-31 | 2021-12-31 |
|------------------------------------------------------------|------------|------------|
| Ingående anskaffningsvärden                                | 601 345    | 556 280    |
| Tillkommande fordringar                                    | 615 579    |            |
| Valutajustering                                            |            | 45 065     |
| Utgående ackumulerade anskaffningsvärden                   | 1 216 924  | 601 345    |
| Utgående redovisat värde                                   | 1 216 924  | 601 345    |
| Not 7 Uppskrivningsfond                                    |            |            |
|                                                            | 2022-12-31 | 2021-12-31 |
| Belopp vid årets ingång                                    | 11 250 000 | 12 500 000 |
| Avskrivning av uppskrivna tillgångar                       | -625 000   | -1 250 000 |
| Belopp vid årets utgång                                    | 10 625 000 | 11 250 000 |
| Not 8 Långfristiga skulder                                 |            |            |
|                                                            | 2022-12-31 | 2021-12-31 |
| Skulder som ska betalas senare än fem år efter balansdagen | 0          | 0          |
| _                                                          | 0          | 0          |

## Not 9 Eventualförpliktelser

|                                                        | 2022-12-31  | 2021-12-31 |
|--------------------------------------------------------|-------------|------------|
| Generell säkerhet, garantibelopp<br>Ställda säkerheter | 50 000<br>0 | 50 000     |
|                                                        | 50 000      | 50 000     |

# Not 10 Rapport om årsredovisningen

Rapport om årsredovisningen enligt Rex - Svensk standard för redovisningsuppdrag har upprättats av Srf Auktoriserad Redovisningskonsult: Karin Dahlén, Ludvig & Co AB

Båstad

Henrik Oretorp Ordförande

Peter Andersson

pelestorn

Richard Joseph Fish

Valérie Dujardin

John Brown

Anders Boman

Mats Henry Lundhammar

Songton

Peter de Jounge

Georgios Chatzimarkakis

Stefan Kaufmann

Torsten Granberg Verkställande direktör

Min revisionsberättelse har lämnats

Thomas Daae Auktoriserad revisor

# Verification

Transaction 09222115557494246679

#### Document

#### Plagazi AB för 20220101-20221231

Main document

11 pages

Initiated on 2023-06-07 10:13:37 CEST (+0200) by Martin

Rosén (MR)

Finalised on 2023-06-09 10:53:52 CEST (+0200)

#### Initiator

#### Martin Rosén (MR)

Advokatfirman Lindahl KB martin.rosen@lindahl.se +46766170530

## Signing parties

| Torsten Granberg (TG) torsten.granberg@plagazi.com | Henrik Oretorp (HO) henrik.oretorp@plagazi.com |
|----------------------------------------------------|------------------------------------------------|
|                                                    | Reil On                                        |
| Signed 2023-06-07 13:43:07 CEST (+0200)            | Signed 2023-06-07 14:43:59 CEST (+0200)        |

Thomas Daae (TD) thomas.daae@se.gt.com

Signed 2023-06-09 10:53:52 CEST (+0200)

Peter Andersson (PA)

peter.andersson@plagazi.com

Polechen

Signed 2023-06-07 14:53:53 CEST (+0200)

Henry Lundhammar (HL) henry@dinakubik.se

Signed 2023-06-07 15:03:00 CEST (+0200)

Richard Fish (RF)
rfish@cecopower.com

Signed 2023-06-07 15:01:34 CEST (+0200)

Peter de Jounge (PdJ) peter.dejounge@gmail.com Stefan Kaufmann (SK) skaufmann 70619@gmx.de

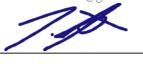

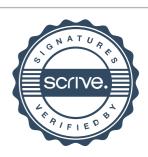

# Verification

Transaction 09222115557494246679

Thehym

Signed 2023-06-07 18:11:15 CEST (+0200)

Signed 2023-06-07 23:36:31 CEST (+0200)

Valérie Dujardin (VD)

valerie.dujardin.d@gmail.com

Georgios Chatzimarkakis (GC)

chatzimarkakis@web.de

Signed 2023-06-07 16:13:21 CEST (+0200)

Signed 2023-06-09 10:41:22 CEST (+0200)

Anders Boman (AB)

anders.boman@gotlandsbolaget.se

Sola Brown

Signed 2023-06-07 22:18:45 CEST (+0200)

This verification was issued by Scrive. Information in italics has been safely verified by Scrive. For more information/evidence about this document see the concealed attachments. Use a PDF-reader such as Adobe Reader that can show concealed attachments to view the attachments. Please observe that if the document is printed, the integrity of such printed copy cannot be verified as per the below and that a basic print-out lacks the contents of the concealed attachments. The digital signature (electronic seal) ensures that the integrity of this document, including the concealed attachments, can be proven mathematically and independently of Scrive. For your convenience Scrive also provides a service that enables you to automatically verify the document's integrity at: https://scrive.com/verify

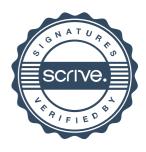